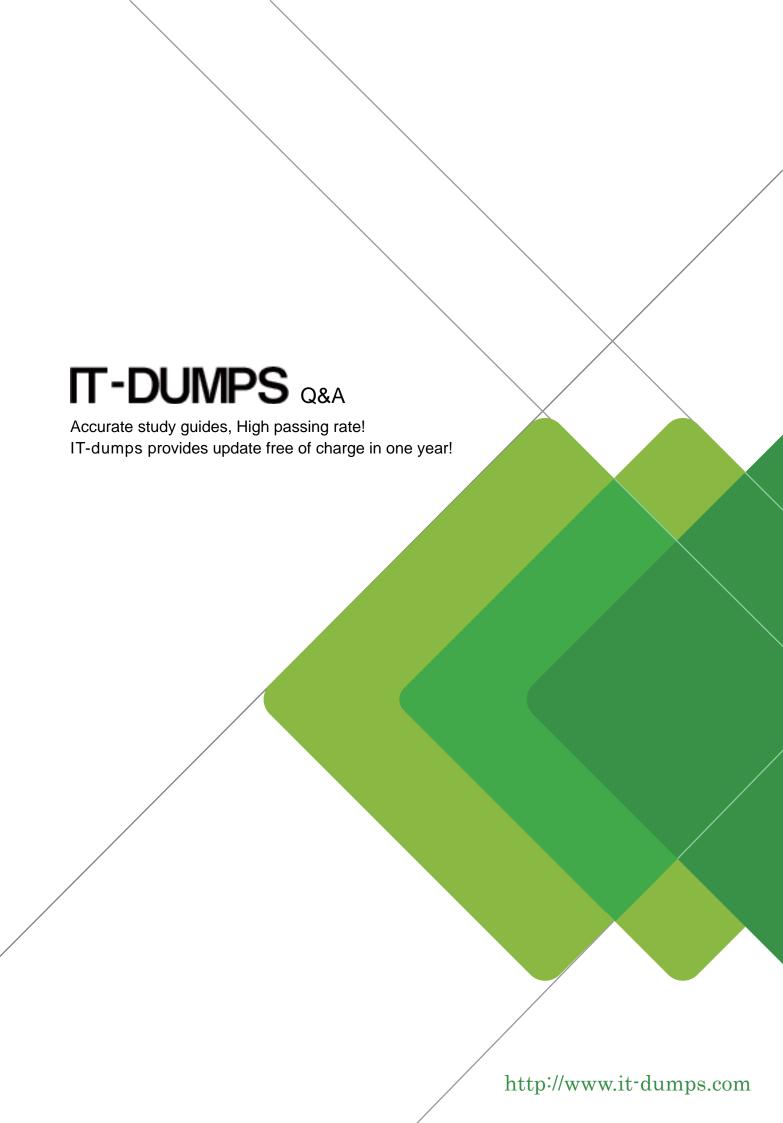

**Exam** : **ST0-114** 

Title : PGP Universal Server 3.0

**Technical Assessment** 

Version: Demo

- 1. The WDE Disk Administrator Passphrase allows an administrator to?
- A. Log into the PGP Universal Server.
- B. Authenticate at BootGuard on any system in the Consumer Policy.
- C. Change a user WDRT from the server.
- D. Run a bypass on the user system even if it is powered down.

Answer: B

- 2. Which of the following will cause Silent Enrollment to fail.?
- A. Directory Synchronization is enabled and there are multiple directories enabled.
- B. LDAP Enrollment is enabled but the Bind DN has been entered correctly.
- C. Key Reconstruction is enabled.
- D. The Windows username / password are different than the LDAP credentials for the user.

Answer: D

- 3. Clustering can be done during or after installation and setup of a PGP Universal Server.
- A. True
- B. False

Answer: A

- 4.An Additional Decryption Key (or ADK):
- A. Is often split into shares for security.
- B. Can be used for decryption of files and emails.
- C. Should only be used in situations clearly defined by an organization's security policies.
- D. All of the above

Answer: D

- 5.If you move an encrypted file out of a PGP NetShare protected folder and onto your Windows desktop what happens?
- A. The file is decrypted
- B. The file remains encrypted
- C. The file remains encrypted only if it is protected by the blacklist
- D. If advanced user mode is enabled it stays encrypted
- E. It is decrypted if the file is data created by an application on the blacklist

Answer: B

- 6. Which of the following PGP Desktop utilities has a command line interface?
- A. PGP NetShare
- B. PGP Zip
- C. PGP Virtual Disk
- D. None of the above

Answer: A

- 7. What methods can be used by Web Messengers to authenticate to an inbox?
- A. LDAP, Dictionary or Passphrase

- B. Token, Passphrase, or TPM
  C. Passphrase, LDAP, Radius
  D. Ignition key, LDAP, Radius
  Answer: C

  8.ADKs are only used for Messaging.
  A. True
  B. False
  Answer: B
- 9.PGP Desktop is required to use the Out Of Mail Stream (OOMS) feature of PGP Universal Server.
- A. True
- B. False

Answer: A

- 10. There are several administrative levels available for logging into PGP Universal Server.
- A. True
- B. False

Answer: A

- 11. The application whitelist only works if the files are stored in a PGP NetShare encrypted folder.
- A. True
- B. False

Answer: B

- 12. What is the newest standard for secure message processing?
- A. PGP/MIME
- B. PGP Partitioned
- C. SMIME
- D. RSA

Answer: A

- 13.It is possible to prevent a folder from being PGP NetShare protected.
- A. True
- B. False

Answer: A

- 14. Advanced user mode for PGP NetShare is the recommended method to encrypt all files.
- A. True
- B. False

Answer: B

- 15. The Verified Directory is required to receive encrypted mail.
- A. True

B. False

Answer: B

16.PGP Desktop can perform SMIME and / or PGP encryption.

A. True

B. False

Answer: A

17. When Bob receives his first Web Messenger message, one of his options for securing future messages could be "PGP Universal Satellite".

A. True

B. False

Answer: A

18. Your customer's PGP Universal Server is running in Learn Mode and they want to automatically create external users. How could this be done?

A. By simply sending email to external users (with a no-key policy of Smart Trailer or Web Messenger).

B. By configuring Directory Synchronization to import external users? keys.

C. By enabling the Verified Directory service (so that external users can manually upload their keys).

D. It is not possible to automatically create external users in Learn Mode.

Answer: D

19.Dictionaries can be used to add users to Consumer Groups or used for Mail Policy processing, but they cannot be used to configure a Consumer Policy.

A. True

B. False

Answer: A

20.Bob, an external user, has just downloaded and installed PGP Satellite from a PGP Universal Server managing the example.com domain. Which of the following statements is true?

A. PGP Satellite will encrypt all email Bob sends to any domain.

B. PGP Satellite will only encrypt email that Bob sends to the example.com domain.

C. Bob is added to the example.com PGP Universal Server as an internal user.

D. It is now too late for Bob to change his delivery preference.

Answer: B